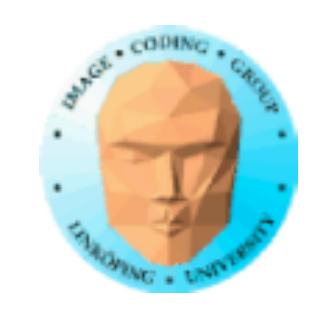

# Lite repetition Vi kan väl...

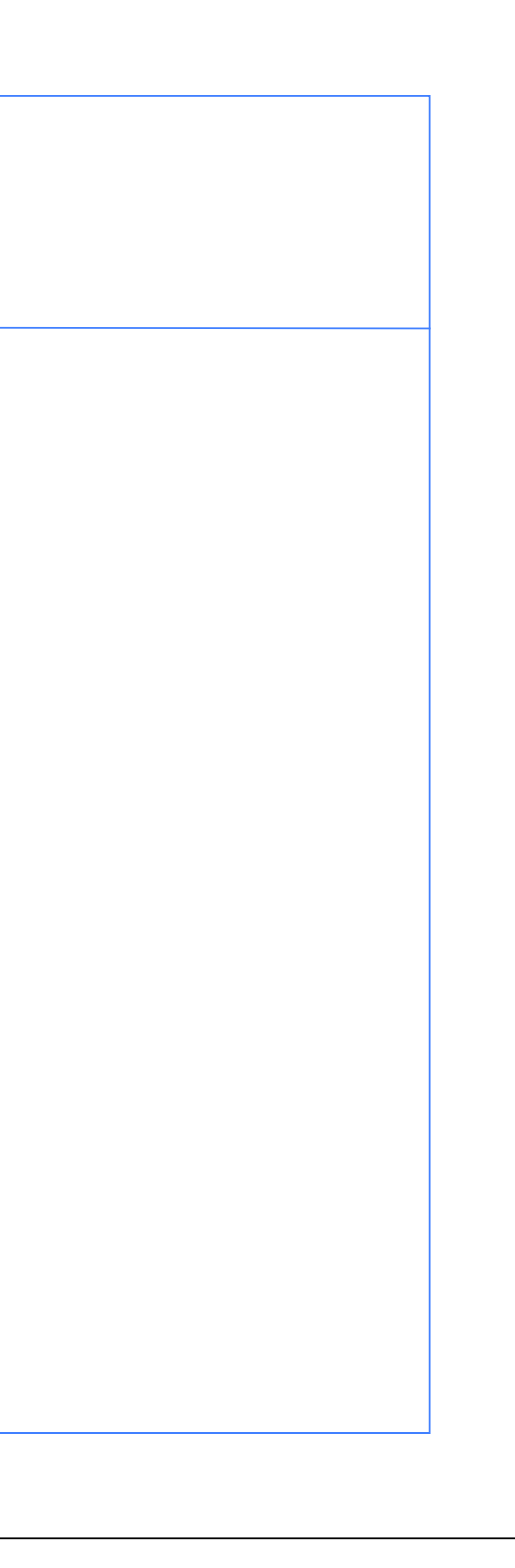

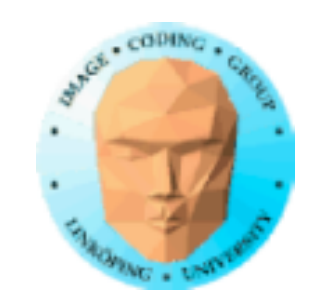

### Rotation

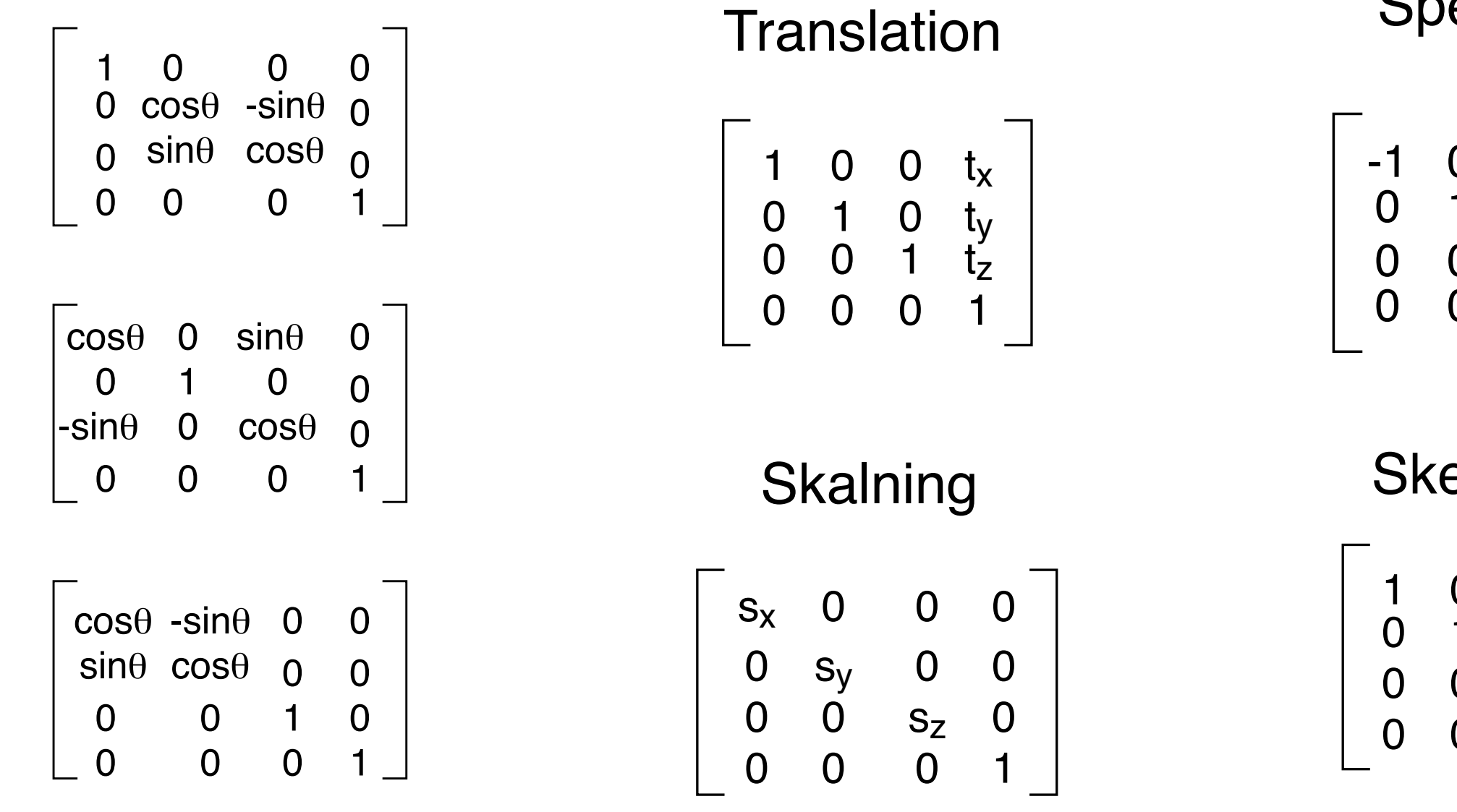

### -1 0 0 0 1 0 0 1 0 0 1 Spegling 0 a 0 1 b 0 1 0 0 1 Skevning

## **Transformationer som 4x4-matriser**

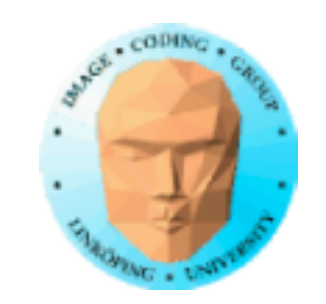

### **Transformation pipeline**

Model coordinates World coordinates View coordinates Projected coordinates Device coordinates

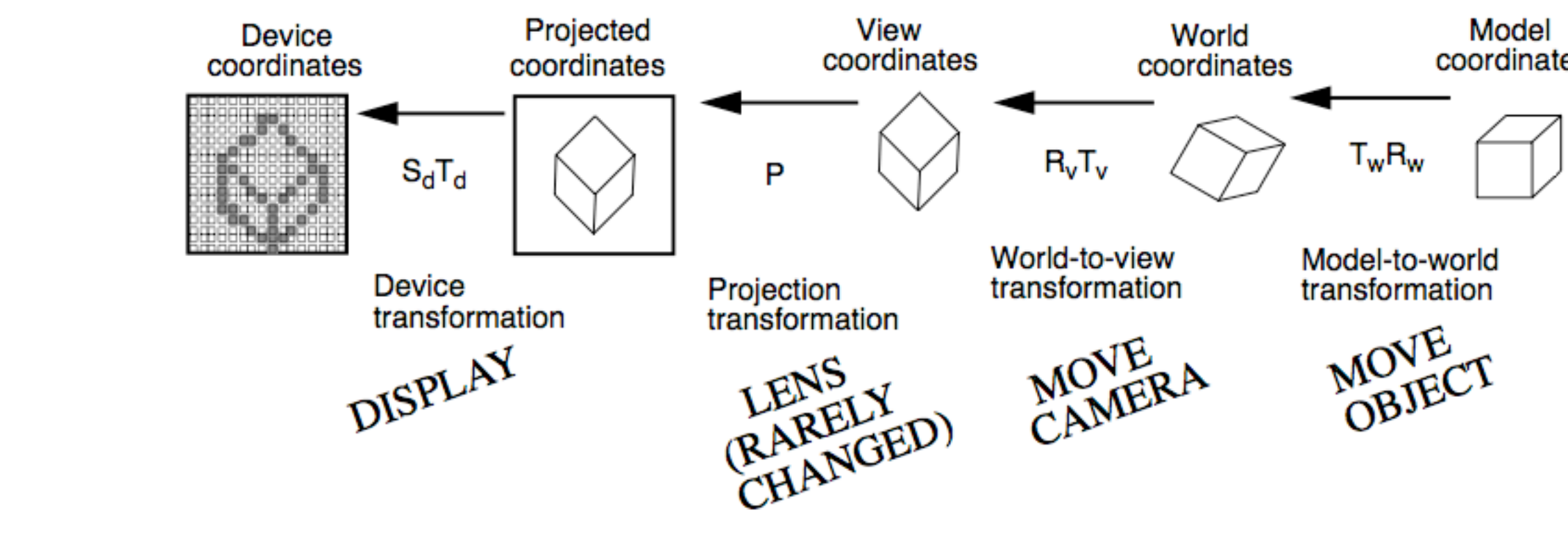

### coordinates

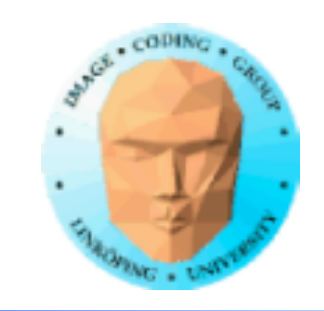

## **Mer som ni kan som ett rinnande vatten**

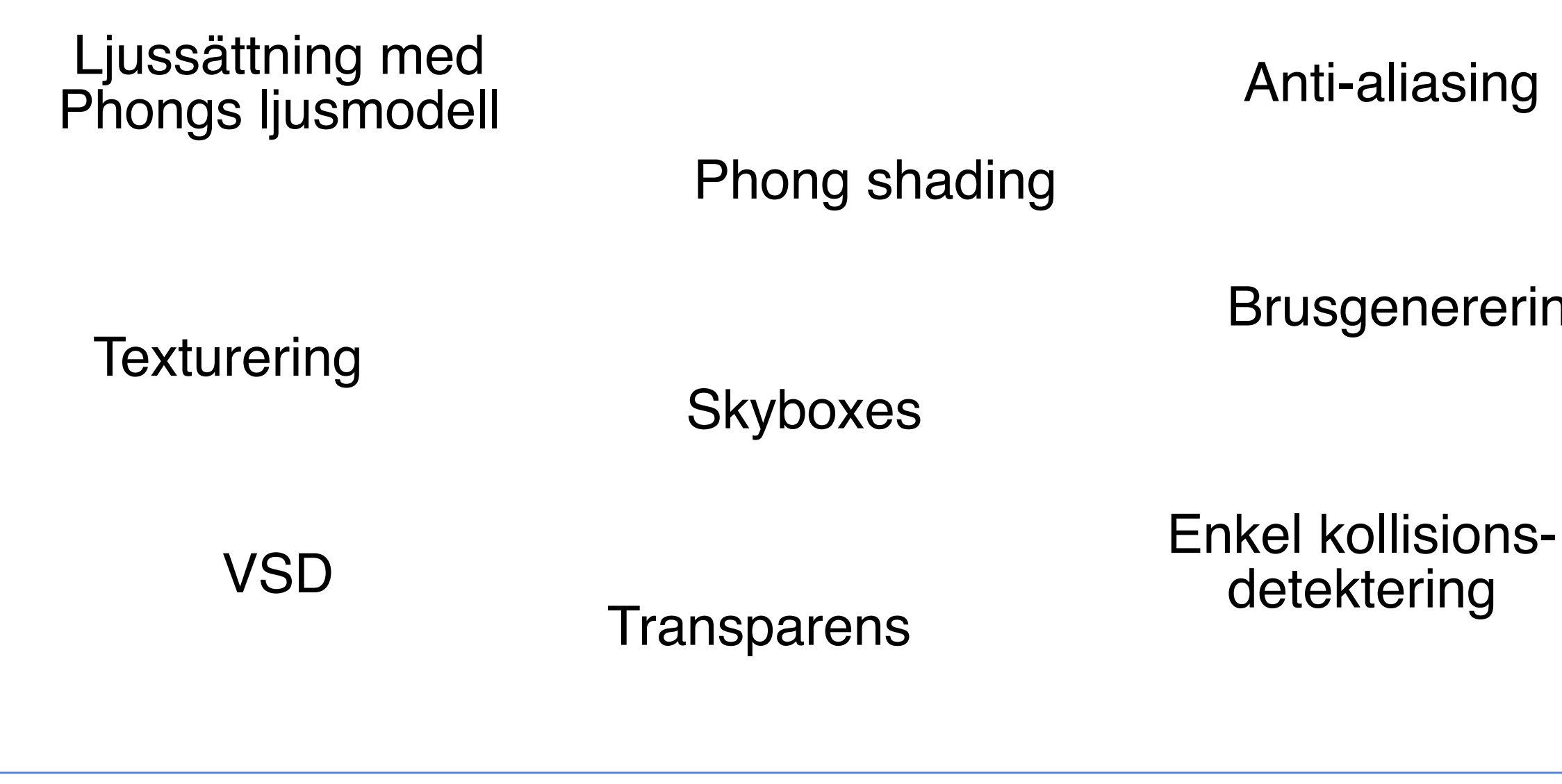

Brusgenerering

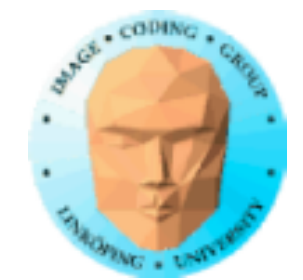

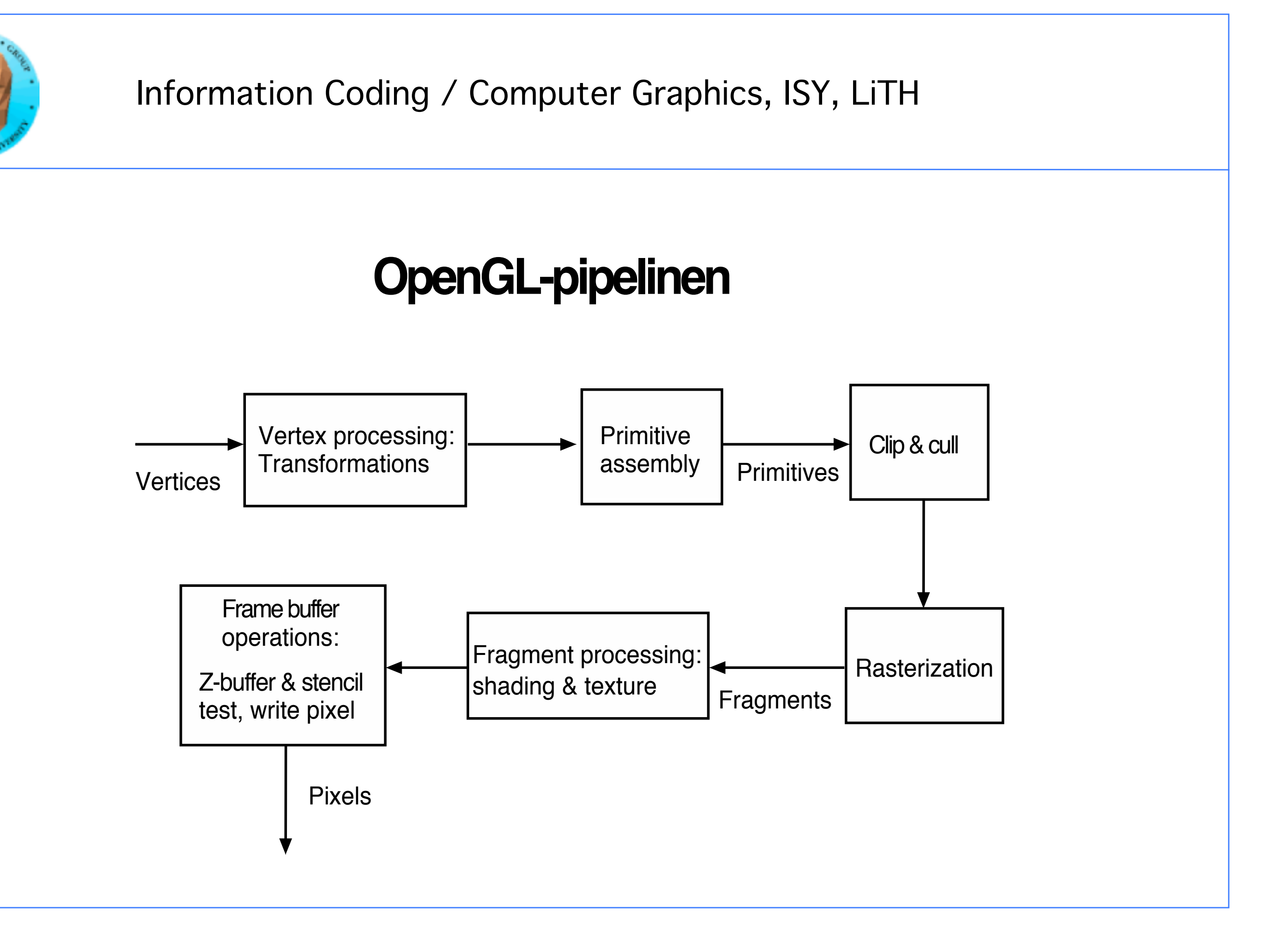

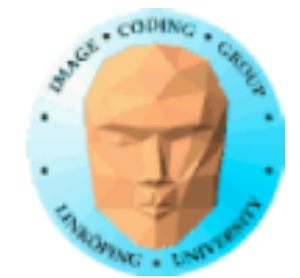

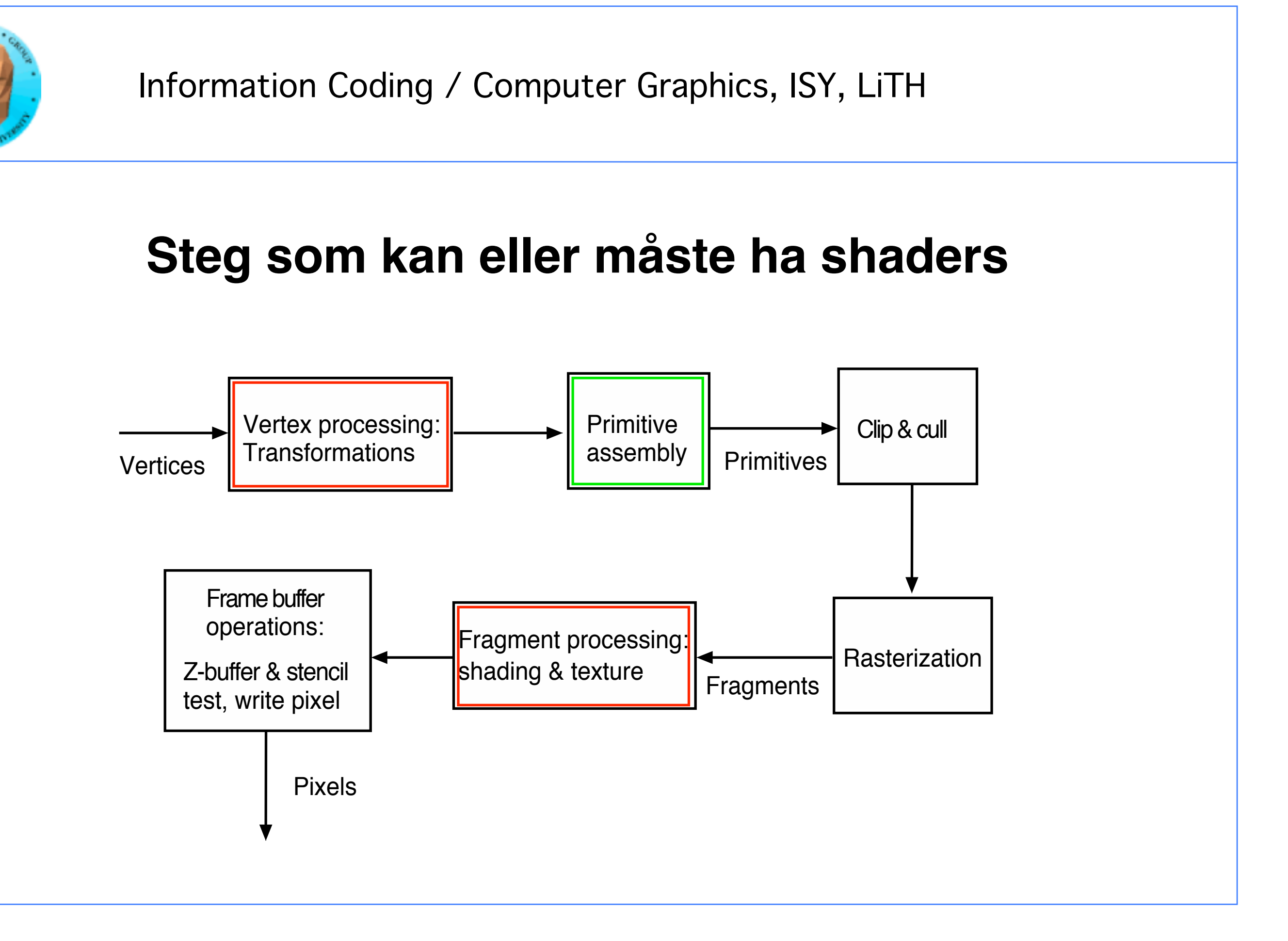

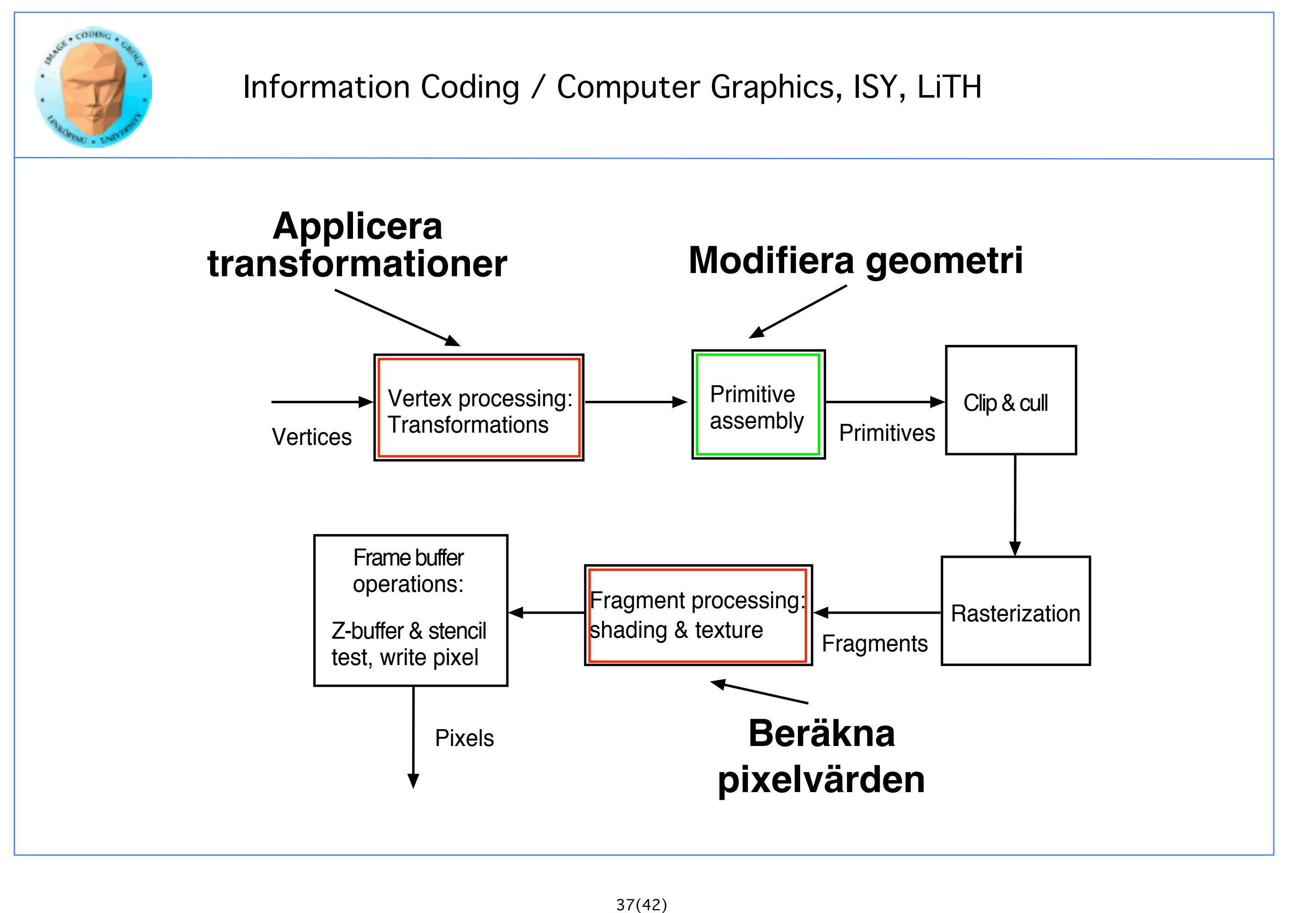

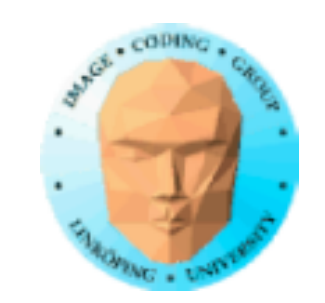

Shader = beräkningskärna i OpenGL-pipelinen

- Körs när man ritar geometri
	- Körs på GPUn
- Körs i massiv parallellprocessor
- Laddas, kompileras och aktiveras av huvudprogrammet (på CPU)
	- Data skickas in från huvudprogrammet

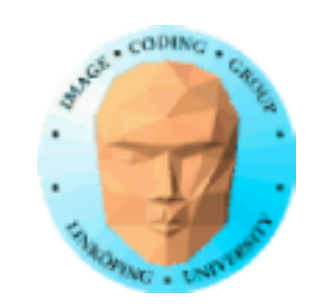

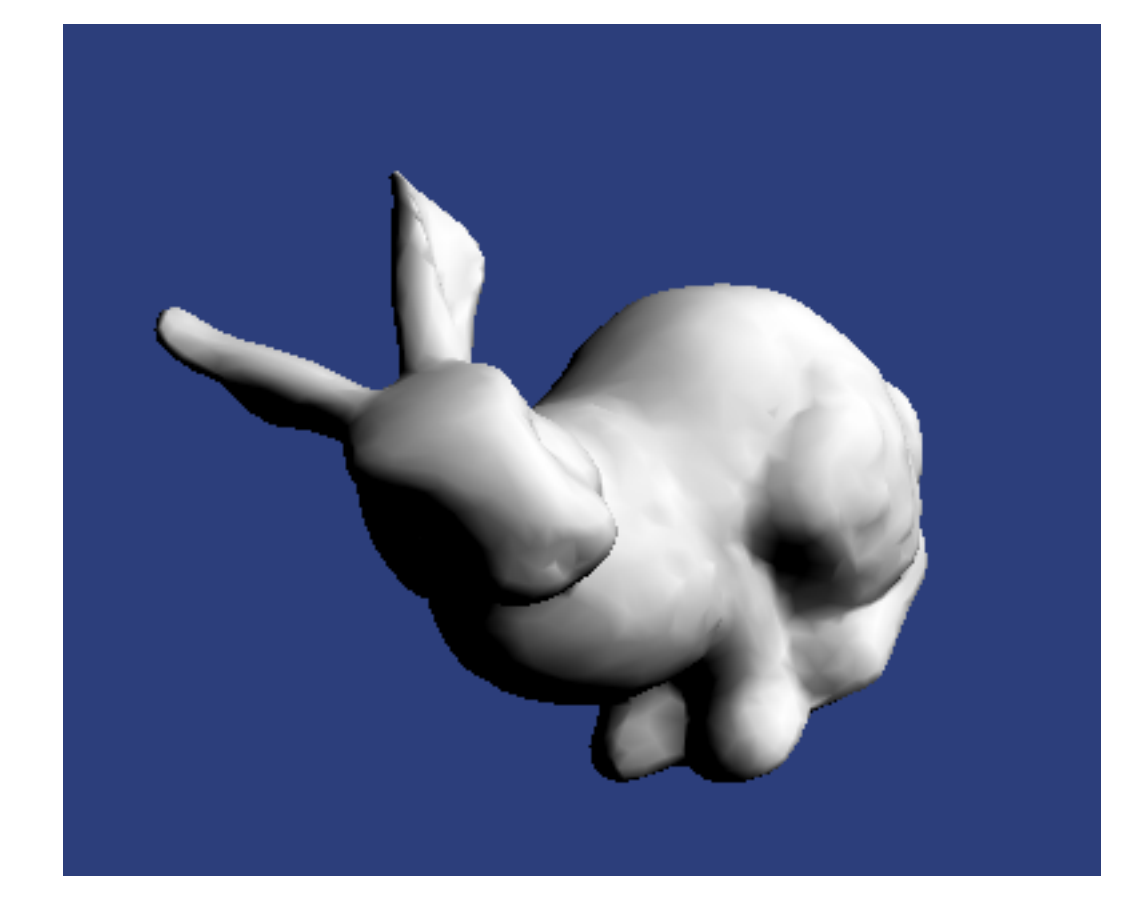

```
#version 150 
in vec3 inPosition;
in vec3 inNormal;
out vec3 exColor;
void main(void) 
{ 
 const vec3 light = vec3(0.58, 0.58, 0.58);
 float shade; 
 shade = dot(normalize(inNormal), light);shade = clamp(shade, 0, 1);exColor = vec3(shade);ql Position = vec4(inPosition, 1.0);
```
### **Gouraud shader - vertex shader**

### **Gouraud shader - fragment shader** }

```
#version 150 
in vec3 exColor; 
out vec4 outColor; 
void main(void) 
\left\{ \right.outColor = vec4(exColor, 1.0);}
```
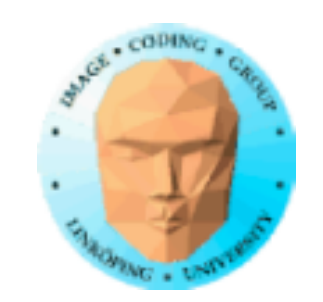

#version 150

in vec3 inPosition; in vec2 inTexCoord; out vec2 texCoord;

uniform mat4 mdlMatrix; uniform mat4 camMatrix; uniform mat4 projMatrix;

out vec4 outColor; in vec2 texCoord; uniform float t;

void main(void)

{

texCoord = inTexCoord;

gl\_Position = projMatrix  $*$  camMatrix  $*$  mdlMatrix  $*$  vec4(inPosition, 1.0);

#version 150

void main(void)

float  $a = \sin(\text{texcond.s} \times 30.0 + t)/2.0 + 0.5;$ float  $b = \sin(\text{texCoord}.t \times 30.0 \times (1.0 + \sin(\text{t}/4.0)))/2.0 + 0.5;$ outColor =  $vec4$ (a, b, 0.8, 1.0); // inColor;

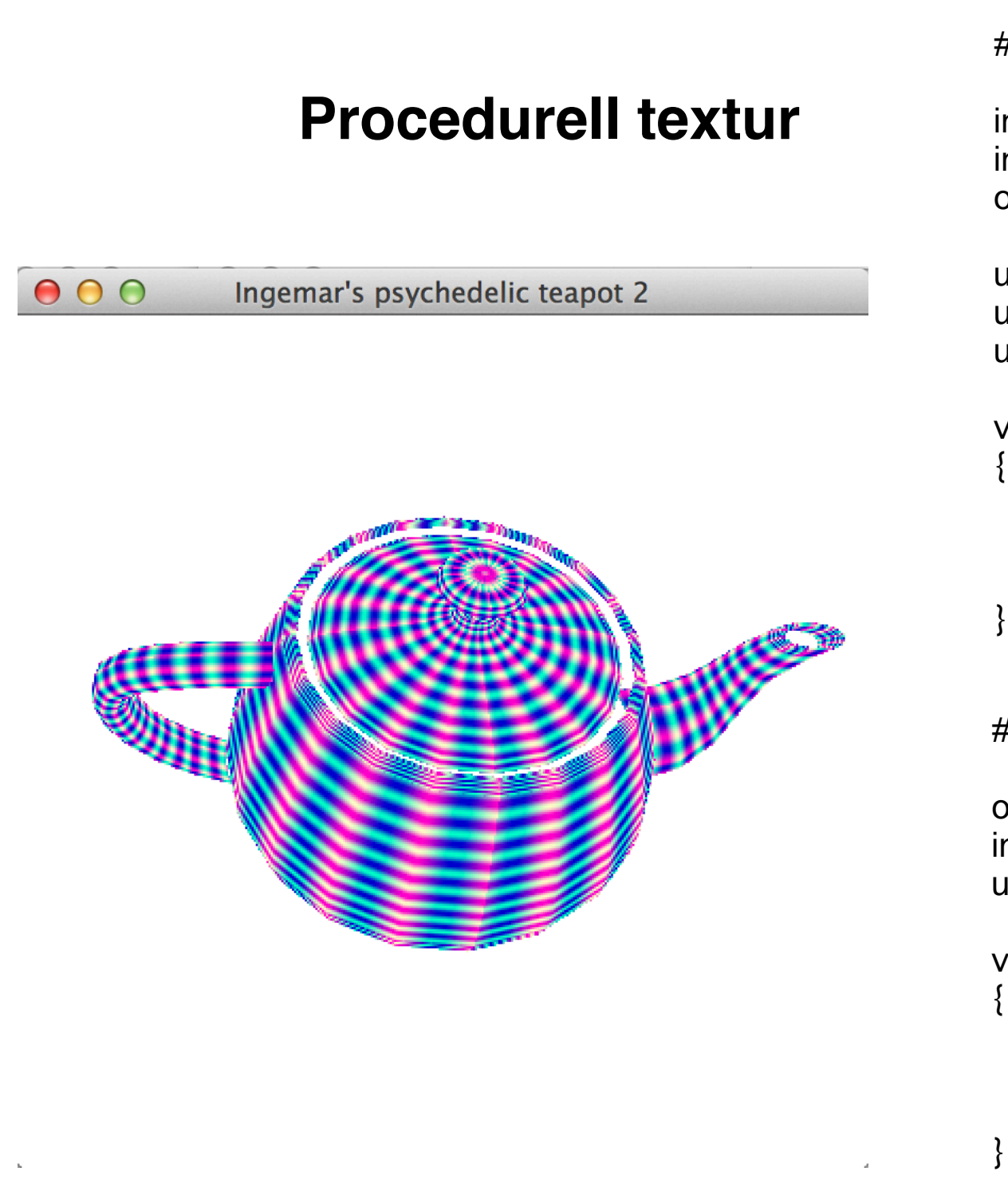

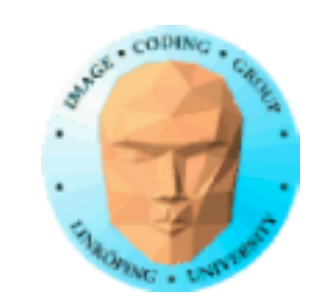

Multitexturering

## **Vanliga shadereffekter**

Rendering till textur, nendering till textur,<br>multipassrendering Skuggrendering

## **Men vi kommer att gå vidare med**

Procedurella texturer

Deformationer

### Ljussättning

Bumpmappning

Projektiva texturer Skinning

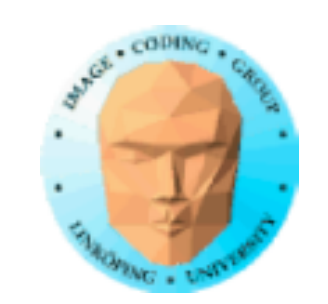

## Har du några luckor?

## Det är det labb 0 är till för att rätta till!

Helt frivillig labb för att repetera, främst shaderprogrammering.

Frågor?